**Dual Microphone Array Registration Code**

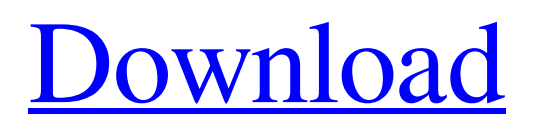

## **Dual Microphone Array Download**

This is a stand-alone application of speech enhancement software which provides highest level of noise suppression with minimal amount of speech distortion. The software consists of three main components:  $\mathbb{R}$  Microphone array configuration;  $\mathbb{R}$ Acoustic beam-forming;  $\mathbb D$  Output weight generation. All three components are tightly integrated to work as a whole. In the following section, we will show how to configure the microphone array and perform the acoustic beam-forming. For illustration purpose, the software can be installed in a standard desktop PC In order to select one configuration of the microphone array, click on microphone array button from the GUI  $>>$  [Screenshot of the microphone array configuration ] 1. Choose the type of microphones Select a configuration of either unidirectional or bidirectional microphone array from the drop-down list. 2. Choose the type of the configured microphone array Select either unidirectional or bidirectional microphones array from the drop-down list. Unidirectional: Array of microphones are directional in a certain direction but omnidirectional when it is combined with another array. Bidirectional: This microphone array has 2 microphones, arranged in a straight line (unidirectional microphone array). The software supports different configuration of microphone array including:  $\mathbb{Z}$  Unidirectional microphone array;  $\mathbb Z$  Bidirectional microphone array;  $\mathbb Z$  Long (L) and short (S) orientation microphone arrays (4 microphones in a straight line).  $\mathbb{R}$  X (in 2 microphone array and a 4 microphone array) and Y (in 4 microphone array) orientation microphone arrays. Supported sound card driver: 4 microphones Support soundcard: - 4 microphones - 2 microphones Unidirectional microphone array Bidirectional microphone array L/S X/Y 2 microphones L/S X/Y 4 microphones L/S X/Y ( $\mathbb{N}(\mathbb{N}) \cap (\mathbb{N}(\mathbb{N})) \cap (\mathbb{N}(\mathbb{N}))$ )  $\mathbb{Z} \setminus \mathbb{Z}$  ) (  $\mathbb{Z} \setminus \mathbb{Z}$  ) ( ) (  $\mathbb{Z} \setminus \mathbb{Z}$  ) ( ) (  $\mathbb{Z} \setminus \mathbb{Z}$  ) ( ) (  $\mathbb{Z} \setminus \mathbb{Z}$ 

### **Dual Microphone Array Crack + Free Download**

Dual Microphone Array is a software solution. It is implemented using "Speaker Diagonal Arrival Estimation" (SDAD) technique, "Acoustic Beam-forming" (ABF) and "Speech Coding" (SC) elements. The approach uses an optimal mixture of delay, phase and gain or attenuation, according to the noise and signal coming from the left and right sides. The main task is to perform mixing of audio samples from left and right microphone signals and to perform rescaling of right microphone signal for proper audio output to the headset. Read more: Dual Microphone Array Installation:  $\mathbb{Z}$  Start the Setup  $\mathbb{Z}$  Follow the initial prompts in order to complete the installation;  $\mathbb{Z}$  Instructions for this application are at the end of the installation.  $\mathbb{Z}$  On the Enduser license agreement (EULA) you will find a link  $[$  (WTO link) for copying EULA to your client computer.  $[$  When you finish the installation you should exit the Setup  $\mathbb{Z}$  (Save & Exit)  $\mathbb{Z}$  After that there is no need to do any more action;  $\mathbb{Z}$  Dual Microphone Array is ready. Dual Microphone Array Output:  $\mathbb{Z}$  Audio device output to the headset or speakers;  $\mathbb{Z}$  Multipurpose: on Win-2000 you may output the audio to <sup>[7]</sup> Mic., Mic./Headset or Mic./Speakers; [7] Audio device output for external applications;  $\frac{m}{n}$  Using PCM format, Dolby/LPCM format. Dual Microphone Array Usage:  $\frac{m}{n}$  The installation package includes: manual, demo, help, and  $\mathbb{Z}$  Support web site.  $\mathbb{Z}$  By means of demo you can try the whole application;  $\mathbb{Z}$  Test the algorithm to identify severe noise;  $\mathbb{R}$  Restore voice quality and speech reception threshold;  $\mathbb{R}$  Disable digital sound processing.  $\mathbb{R}$  Reset settings (default and high) for optimal results.  $\mathbb{Z}$  Enable automatic scanning for "good" signal area;  $\mathbb{Z}$  Configure the microphone closer to the speaker's mouth (Smart Beam-forming);  $\mathbb{Z}$  Manual sound settings (Sound clipping 6a5afdab4c

# **Dual Microphone Array With License Code PC/Windows (Updated 2022)**

■ Setup: ■ Configure 2 microphone ports (1 microphone per 2 microphones array). ■ Listen: ■ Start and stop audio recording ■ Record:  $\mathbb{R}$  Select a predefined voice (e.g., recorded voice) to enhance  $\mathbb{R}$  Learn:  $\mathbb{R}$  Set the probability of using this learn voice for next system adjustment. The learn voice is used for extraction of noise from environmental noise. The noise is used for estimating speaker's voice properties.  $\mathbb{R}$  Temporal process:  $\mathbb{R}$  Function to calculate the confidence of speech and noise in each  $\mathbb{R}$ Threshold: **□ Function to determine if the current signal-to-noise ratio is below threshold, and if yes, then compute the speech** and noise.  $\mathbb{Z}$  Threshold duration:  $\mathbb{Z}$  Time for which a speech is considered to be present is defined as  $\mathbb{Z}$  Threshold step:  $\mathbb{Z}$ Threshold change (hysteresis):  $\mathbb{Z}$  Threshold change factor:  $\mathbb{Z}$  Threshold change range:  $\mathbb{Z}$  Repetition process:  $\mathbb{Z}$  Function to determine if there is environmental noise around. If yes,  $\mathbb{Z}$  Determine:  $\mathbb{Z}$  Environment:  $\mathbb{Z}$  Function to identify the microphone at a given position.  $\mathbb{Z}$  Distance:  $\mathbb{Z}$  Function to calculate the average distance between speakers in a  $\mathbb{Z}$  Direction:  $\mathbb{Z}$  Select the speaker for speech enhancement.  $\mathbb{Z}$  Filter:  $\mathbb{Z}$  Function to suppress the noise  $\mathbb{Z}$  Separating speech from noise.  $\mathbb{Z}$  Elimination of white noise:  $\mathbb{Z}$  Enable the system to track a single speaker in case of continuous  $\mathbb{Z}$  Mixing of speaker's voice and background noise.  $\mathbb{Z}$  Generalization of speaker's voice:  $\mathbb{Z}$  Re-use the learned voice after temporary memory loss.  $\mathbb{Z}$  Time adjustment and external acoustic adaptation:  $\mathbb{R}$  Re-schedule time if the microphone was dropped or power went down.  $\mathbb{R}$  External acoustic adaptation:  $\mathbb{Z}$  Compensate for the changes in the room acoustics and relative position  $\mathbb{Z}$  of the speaker and the microphones. System parameters:  $\boxed{?}$  Noise measurement device  $\boxed{?}$  Estimated ambient noise level  $\blacklozenge$ 

### **What's New in the Dual Microphone Array?**

■ Dual Microphone Array consists of two microphones configured in ■ Unidirectional configuration. With this configuration, the array will  $\mathbb{Z}$  Work best at a distance between microphones of about 3 meters. In  $\mathbb{Z}$  medium-size rooms, the array will work better when the distance  $\mathbb{Z}$  between the microphones is about 2 meters.  $\mathbb{Z}$  In addition, it will work better with a single-tongued male  $\mathbb{Z}$  speaker.  $\mathbb{Z}$  By choosing the correct gain parameters, the user can enhance  $\mathbb{Z}$  the performance of dual microphones in different noise conditions  $\mathbb{R}$  but, we have to mention that the microphone array performance  $\mathbb{R}$  does not guarantee the performance of the underlying system.  $[$ <sup>n</sup> This invention is intended for end users of telephone  $[$ <sup>n</sup> applications, it does not solve the local circuit problems like microphone array output signal-to-noise ratio (S/N ratio), electrical microphone response impedance, etc.  $\mathbb{R}$  Systems based on conventional technology are used to obtain a  $\mathbb{R}$  dual-microphone array solution for phone applications.  $\mathbb{Z}$  This is mainly due to the constraints imposed by the conventional  $\mathbb{Z}$  implementation methods to use very near microphones, it is very  $\mathbb{Z}$  difficult to select adequate microphones.  $\mathbb{Z}$  Having solved the problems of acoustic in situ processing, this  $\bar{v}$  invention intends to solve the problems due to the microphone  $\bar{v}$  arrays, which are used in current systems:  $\bar{v}$  There is no sound source coding;  $\mathbb{R}$  There is no auto-adjustment of microphone response, resulting in  $\mathbb{R}$  poor output signals.  $\mathbb{R}$  The quality of the speech signals is usually poor.  $\mathbb{Z}$  The effects of the transmission network can easily be  $\mathbb{Z}$  introduced.  $\mathbb{Z}$  Speech and noise are amplified differently.  $\eta$  The signals after the network are not always similar to the  $\eta$  signals before the network.  $\eta$  Using multiple microphones, the problem of the amount and type  $\mathbb{Z}$  of microphone information is reduced.  $\mathbb{Z}$  Single microphones cannot represent a wide range of noise  $\mathbb{Z}$  types.  $\mathbb{Z}$  The binaural noise measurement becomes inaccurate.  $\mathbb{Z}$  The difficulties of "field-hardening" increase.  $[$ ] The delay problem for communication

### **System Requirements:**

Operating System: Windows 7/8/8.1/10 CPU: Intel Core i3 Processor: Intel Core i5 Memory: 4GB RAM: 8GB GPU: Intel HD Graphics DirectX: Version 11 HDD: 1GB Network: Broadband Internet connection Graphics: 1280x720 Resolution Sound Card: Windows sound Installation: Installation folder: C:\Program Files\Society for creative Anachronism\Society for Creative Anachron

Related links:

<http://cscases.com/?p=4242>

[https://kansabook.com/upload/files/2022/06/FMBEJZAYsIvTa3sC13MG\\_08\\_592bf37ba0dc2a3c4e271a0e12f86403\\_file.pdf](https://kansabook.com/upload/files/2022/06/FMBEJZAYsIvTa3sC13MG_08_592bf37ba0dc2a3c4e271a0e12f86403_file.pdf) [https://myinfancy.com/upload/files/2022/06/8YliJDLA1xo7lSs9FKMo\\_08\\_592bf37ba0dc2a3c4e271a0e12f86403\\_file.pdf](https://myinfancy.com/upload/files/2022/06/8YliJDLA1xo7lSs9FKMo_08_592bf37ba0dc2a3c4e271a0e12f86403_file.pdf) <https://peaici.fr/wp-content/uploads/2022/06/lauzan.pdf> [https://foreignaffairsnews.com/wp-content/uploads/2022/06/360\\_Send\\_Crack\\_\\_X64\\_2022.pdf](https://foreignaffairsnews.com/wp-content/uploads/2022/06/360_Send_Crack__X64_2022.pdf) [https://evi-shop.vn/upload/files/2022/06/VZGwmNt9B5x5tUmN24QH\\_08\\_920a35fbebfbb991ed08e8f21c0bb046\\_file.pdf](https://evi-shop.vn/upload/files/2022/06/VZGwmNt9B5x5tUmN24QH_08_920a35fbebfbb991ed08e8f21c0bb046_file.pdf) <https://misasgregorianas.com/chkdsk-crack-free/> <http://www.sweethomeslondon.com/?p=3829> <https://bramshawbv.com/?p=35736> <https://www.aussnowacademy.com/apptimer-crack-serial-key-download/>

 $4/4$